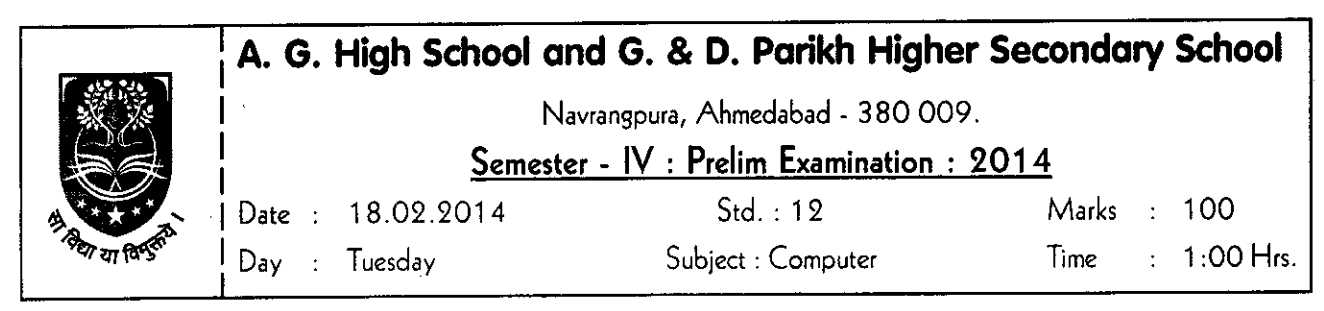

## Instructions :-

 $\overline{(A), (B), (C), (D)}$  have been given against the question number in the OMR Sheet. Fill up the circle of right option with black pen.

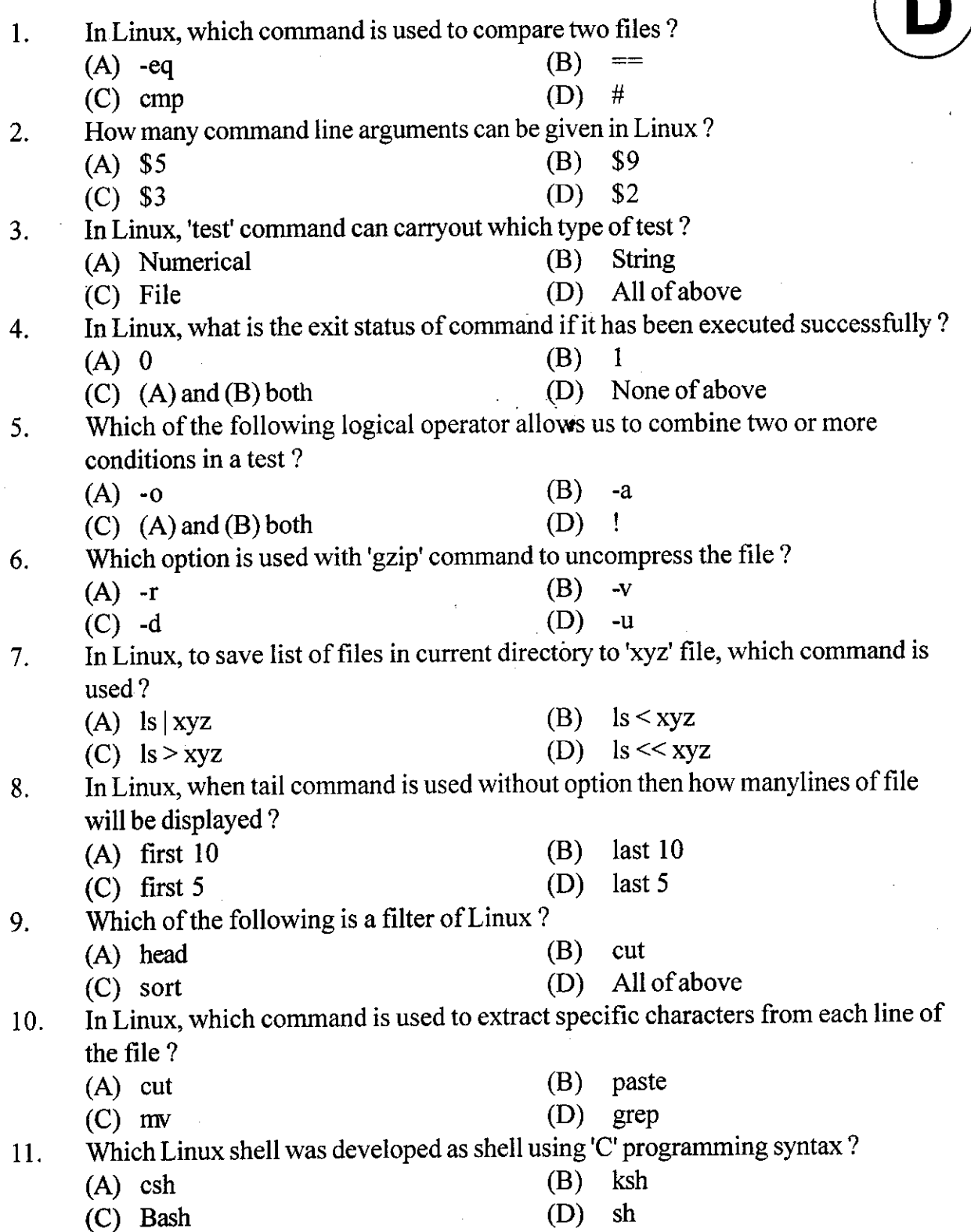

Std : 12 (Science)  $\begin{array}{ccc} \text{3:} & 2: & \text{5:} \\ \text{4:} & \text{6:} & \text{6:} \end{array}$  Sub.: Computer 12. Linux operating system comes with contain variable, which contain current environment settings as its value, what are those variable known as ? (A) Local variable (B) Global variable (C)  $(A)$  and  $(B)$  both (D) Environment variable 13. In command line calculation, which fuction allows you to set what numbering system to use for output ? (A) ibase (B) obase (C) base (D) iobase 14. In Linux, which command is used to display a message on the terminal ?<br>(A) echo (B) print (A) echo (B) print (C) cat (D) disp (C) cat (D) disp 15. In Linux, which command is used to display list and information of the users currently logged into the system ?  $(A)$  is  $(B)$  man (A) Is  $(B)$  man  $(C)$  pwd  $(D)$  who 16. In Linux, which option is used to change the background of Desktop?<br>(A) change Desktop Background (B) Change Background color (A) change Desktop Background (B) Change Background colo<br>(C) Change property of Desktop (D) Change Desktop settings (C) Change property of Desktop 17. In the file manager of Linux, which of the following way files and directories can be viewed ? (A) list (B) tree (A) list (B) tree<br>
(C) Icon (D) All of above 18. In windows, what is used to compress the files and folders ?<br>(A) Winzip (B) Archive M. (B) Archive Manager (C)  $\mathbf{g}$  (D) All of above 19. Linux allows us to work with which of the following document format?<br>(A) text (B) doc (A) text  $(B)$  doc (A) text (B) doc<br>
(C) rft (D) All of above 20. Helix player of Linux supports which of the following uncompressed format to play ?<br>(A) Way (B) AU  $(A)$  Wav (C) AIFR (D) All of above 21. Which of the following is a distribution of Linux ? (A) Debain (B) Ubuntu (C) Fedora (D) All of above 22. In Linux, what is used to represent root directory ?  $(A)$  /  $(B)$  \ (c) :  $(D)$  \$ 23. Linux follows which file system ? (A) Hierarchical file system  $(B)$  Unified file system  $(C)$  (A) and  $(B)$  both  $(D)$  None of above (C)  $(A)$  and  $(B)$  both 24. In Linux, which directory contains spooling data like mail and also the output from the printer demon ? (A) /etc  $(B)$  /proc (C)  $/var$  (D)  $/usr$ 

Std : 12 (Science)  $\begin{array}{ccc} \text{3}: & \text{5:} & \text{5:} & \text{5:} \\ \text{5:} & \text{6:} & \text{6:} & \text{6:} \end{array}$ 

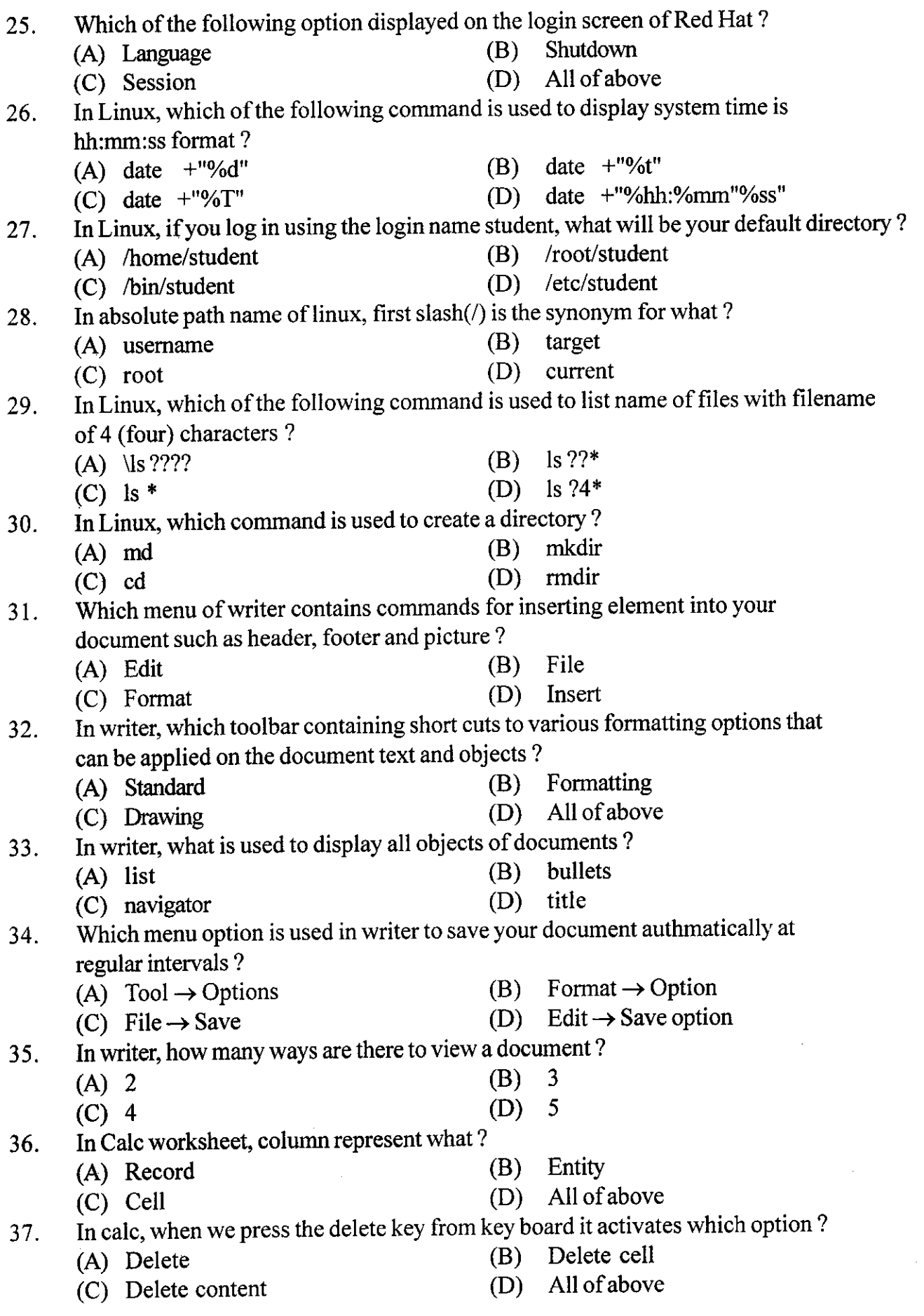

Std : 12 (Science) : 4 : Sub.: Computer

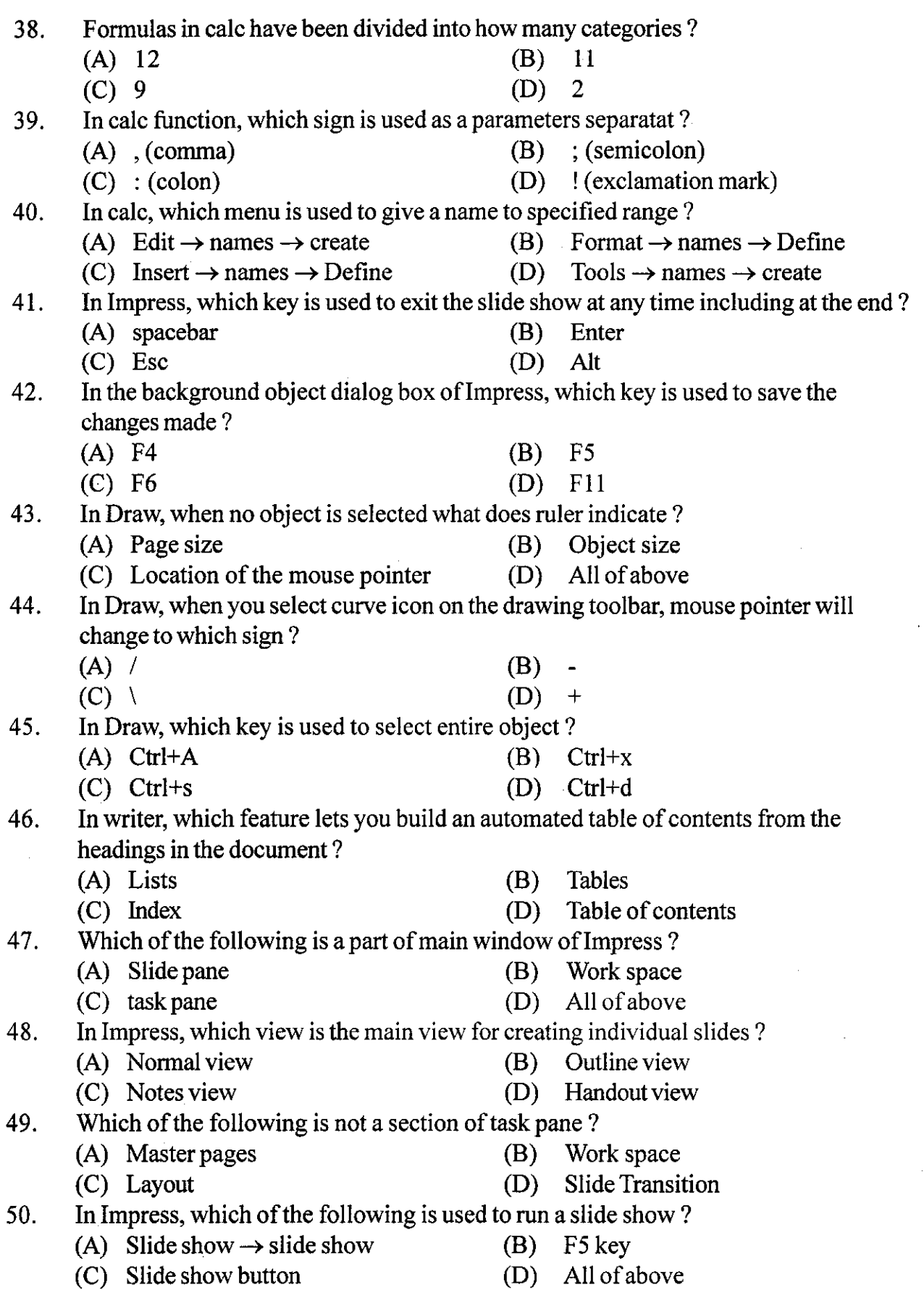

Std : 12 (Science) : 5 : Sub.: Computer

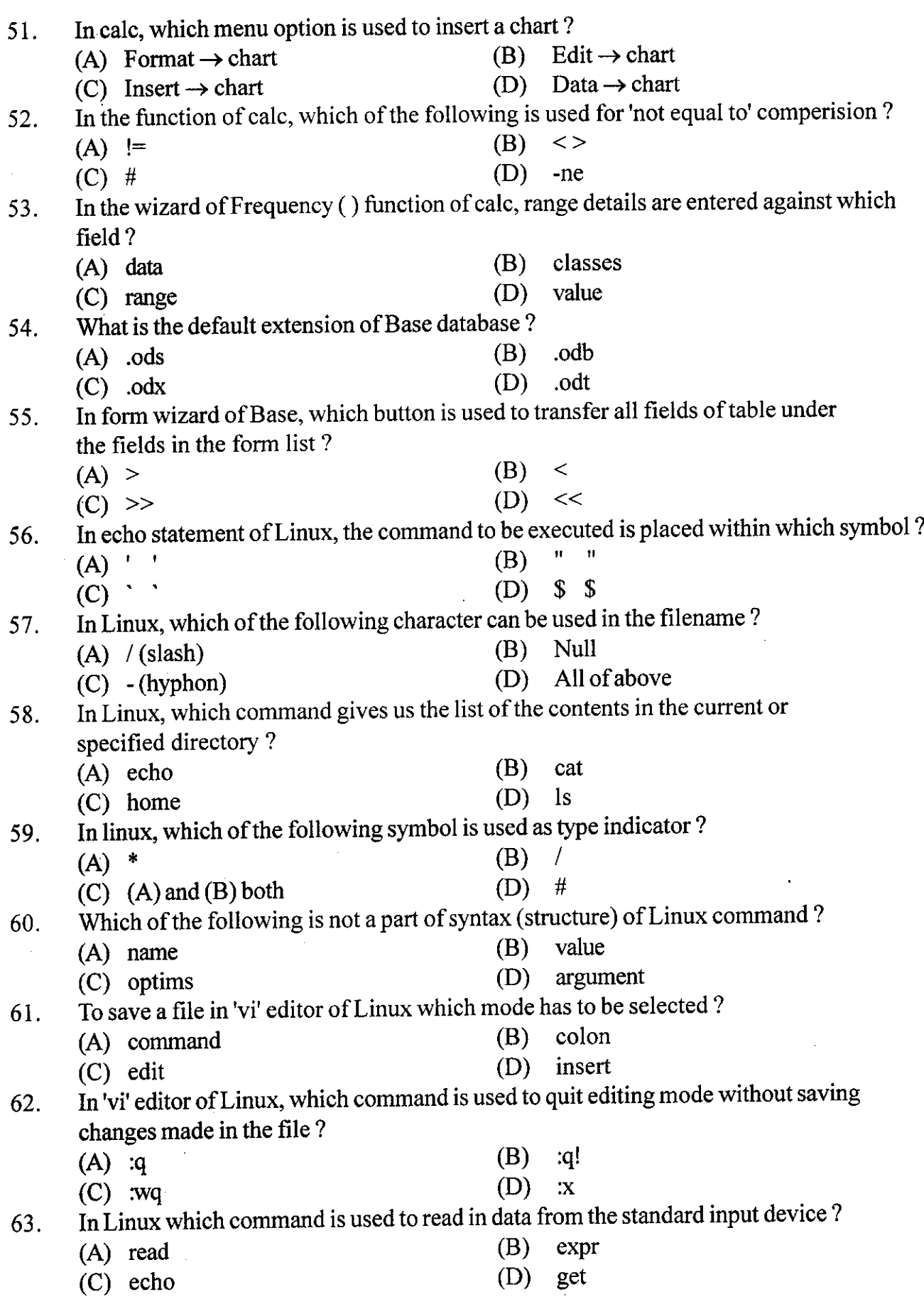

Std : 12 (Science)  $\begin{array}{ccc} 3.6: & 2.6: & \end{array}$  Sub.: Computer

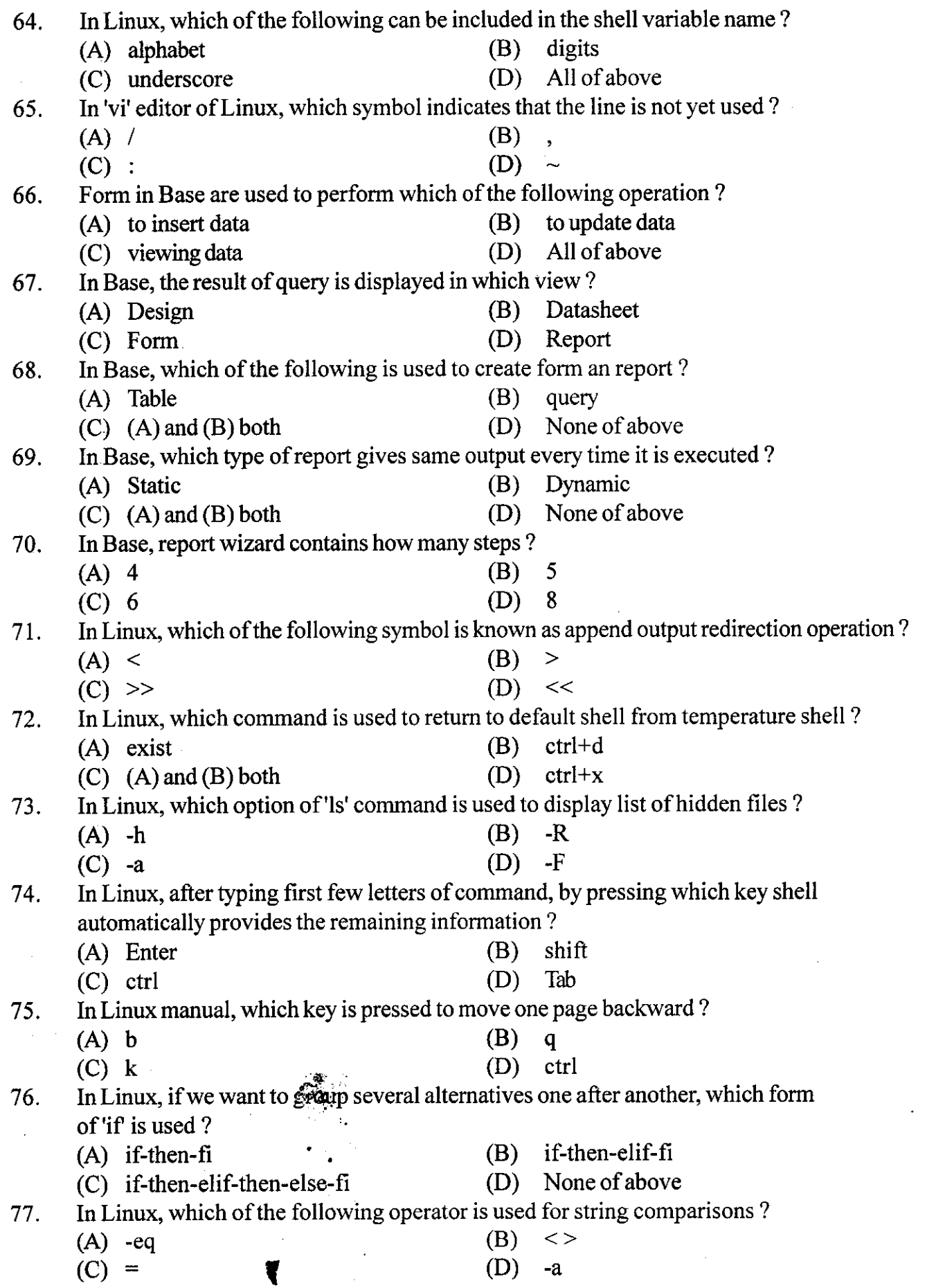

Std : 12 (Science) :7: Sub.: Gomputer

 $\equiv$ 

 $\overline{\phantom{a}}$ 

Ŧ

 $\cdot$ 

 $\mathcal{L}^{\mathcal{L}}$ 

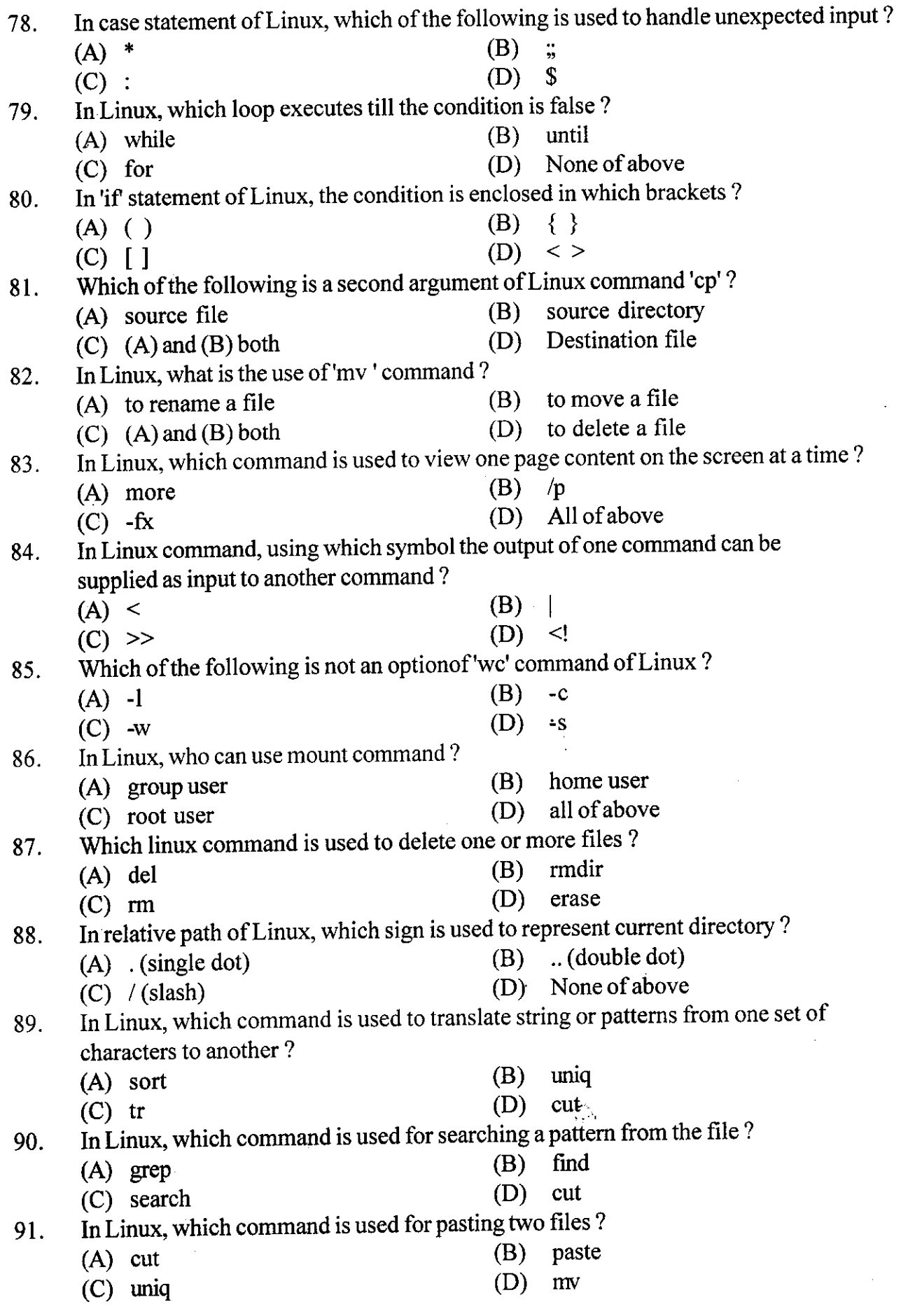

Std : 12 (Science) . :8: Sdrb.: Computer

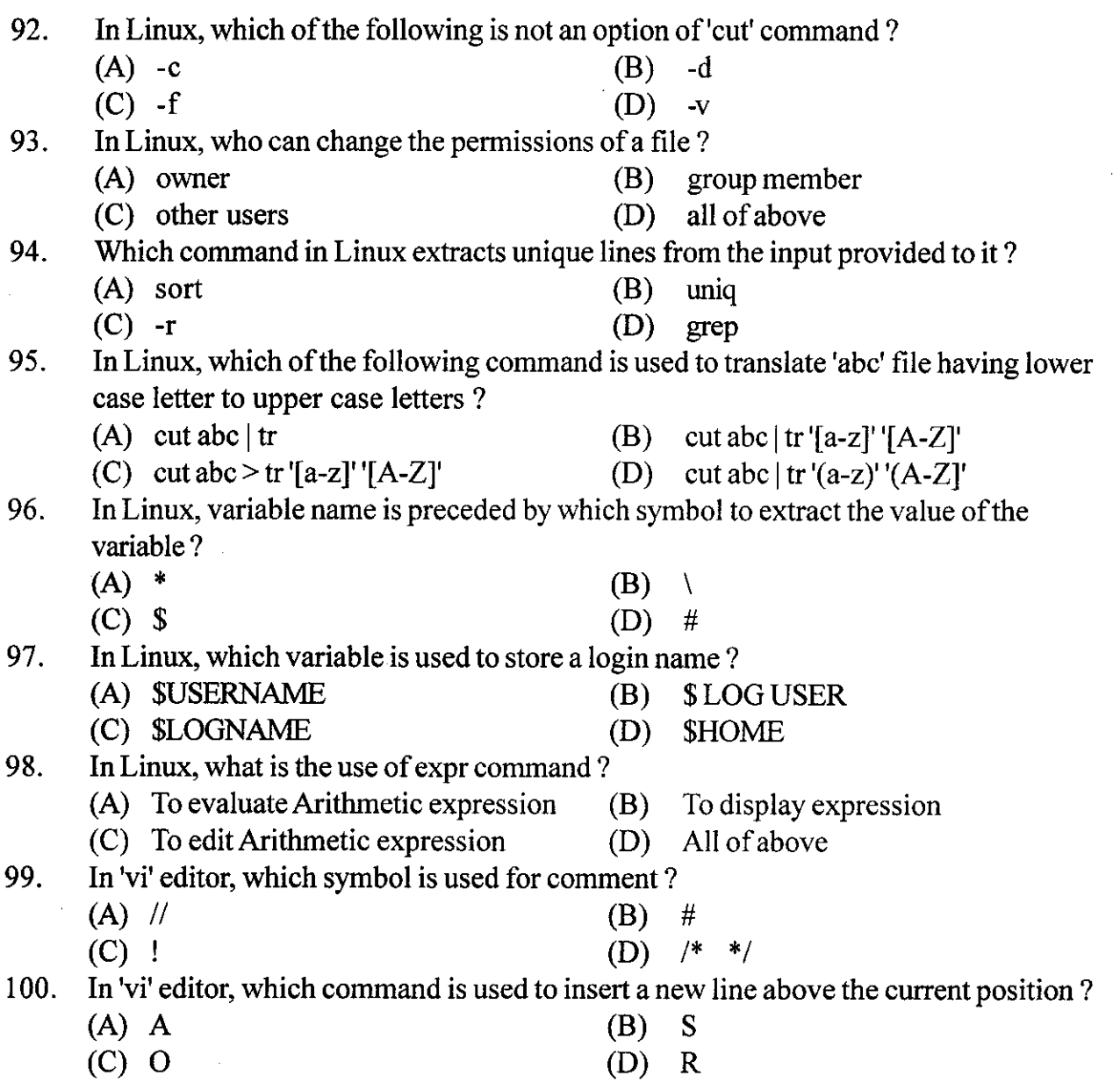